## **System Backup**

The system backup function allows you to backup and restore the settings and configuration of your network drive.

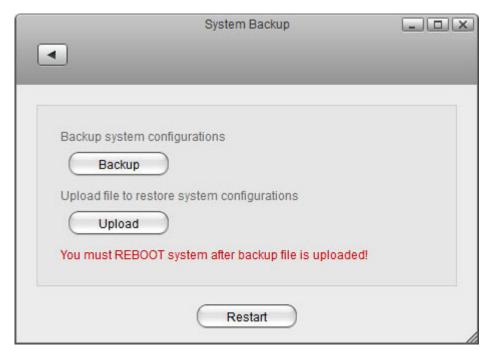

| Field   | Description                                                                                                    |
|---------|----------------------------------------------------------------------------------------------------|
| Backup  | Click <b>Backup</b> to save your current settings in a ZIP file that you can store on your computer.                     |
| Upload  | Click <b>Upload</b> and select a previous backup file (ZIP file) in order to restore the settings to the previous state. |
| Restart | Click <b>Restart</b> to reboot the system                                                                                |

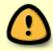

You must reboot the system after uploading an old backup (ZIP file) in order to completely restore the settings.

From:

http://wiki.myakitio.com/ - MyAkitio Wiki

Permanent link:

http://wiki.myakitio.com/system\_information\_system\_backup

Last update: 2012/09/05 14:08

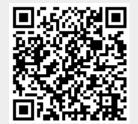